Lousy virtualization, Happy users:

# FreeBSD's jail(2) facility

Poul-Henning Kamp

phk@FreeBSD.org

A long time ago, in a university far far away,

A young Bill Joy were doing release engineering on an early version of the Berkeley UNIX *operating system, and found hardcoded paths* all over the Makefiles made that a tough job.

*He feared this would require a major disturbance* of the source, but found that afterall the problem was really terribly simple, once you understood it.

"I just need to make the kernel use a different root *directory for my make(1) process and its children."* 

*And thus our adventure begins...* 

CHROOT(2) FreeBSD System Calls Manual CHROOT(2)

**NAME**

**chroot** -- change root directory

#### **LIBRARY**

Standard C Library (libc, -lc)

#### **SYNOPSIS**

#include <unistd.h>

 int chroot(const char \*dirname); Calling chroot(2) in ftpd(1) implemented "anonymous FTP" without the hazzle of file/pathname parsing and editing.

"anonymous FTP" became used as a tool to enhance network security.

By inference, chroot(2) became seen as a security enhancing feature.

...The source were not strong in those.

# Exercise 1: List at least four ways to escape chroot(2).

Then the Internet happened, ...and web-servers, ...and web-hosting

Virtual hosts in Apache

User get their own "virtual apache" but do do not get your own machine.

Also shared: Databases mailprograms PHP/Perl etc.

Upgrading tools (PHP, mySQL etc) on virtual hosting machines is a nightmare.

A really bad nightmare:

Cust#1 needs mySQL version > N Cust#2 cannot use mySQL version <M (unless PHP version  $>$  K) Cust#3 does not answer telephone Cust#4 has new sysadmin Cust#5 is just about ready with new version

```
Wanted: Lightweight virtualization
Same kernel, but virtual filesystem and
network address plus root limitations.
Just like chroot(2) with IP numbers on top.
Will pay cash.
```
Close holes in chroot(2)

Introduce "jail" syscall  $+$  kernel struct

Block jailed root in most suser(9) calls.

Check "if jail, same jail ?" in strategic places.

Fiddle socket syscall arguments:

INADDR\_ANY -> jail.ip INADDR\_LOOPBACK -> jail.ip Not part of jail(2):

Resource restriction Hardware virtualization Covert channel prevention (the hard stuff)

Total implementation:

350 changed source lines 400 new lines of code

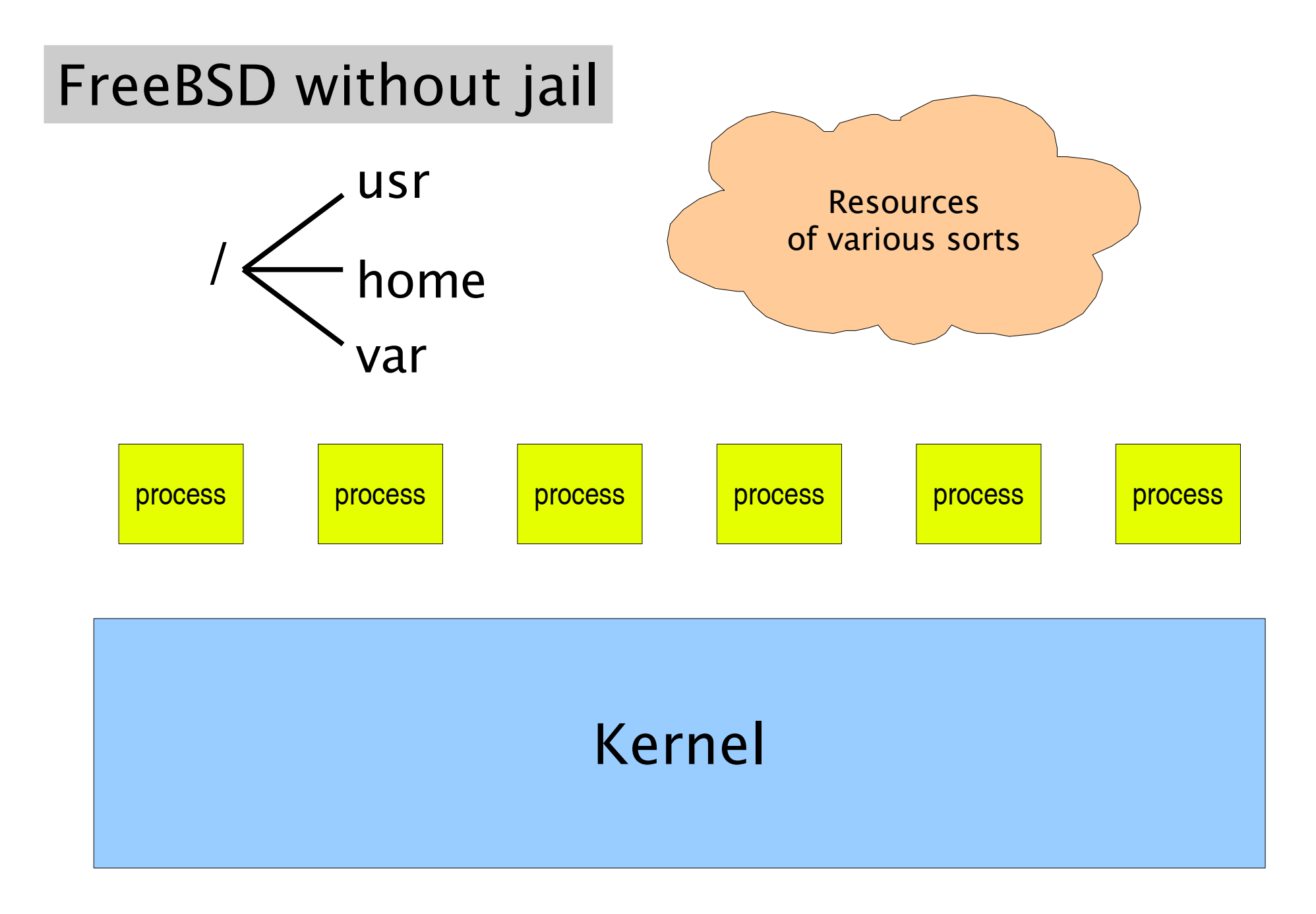

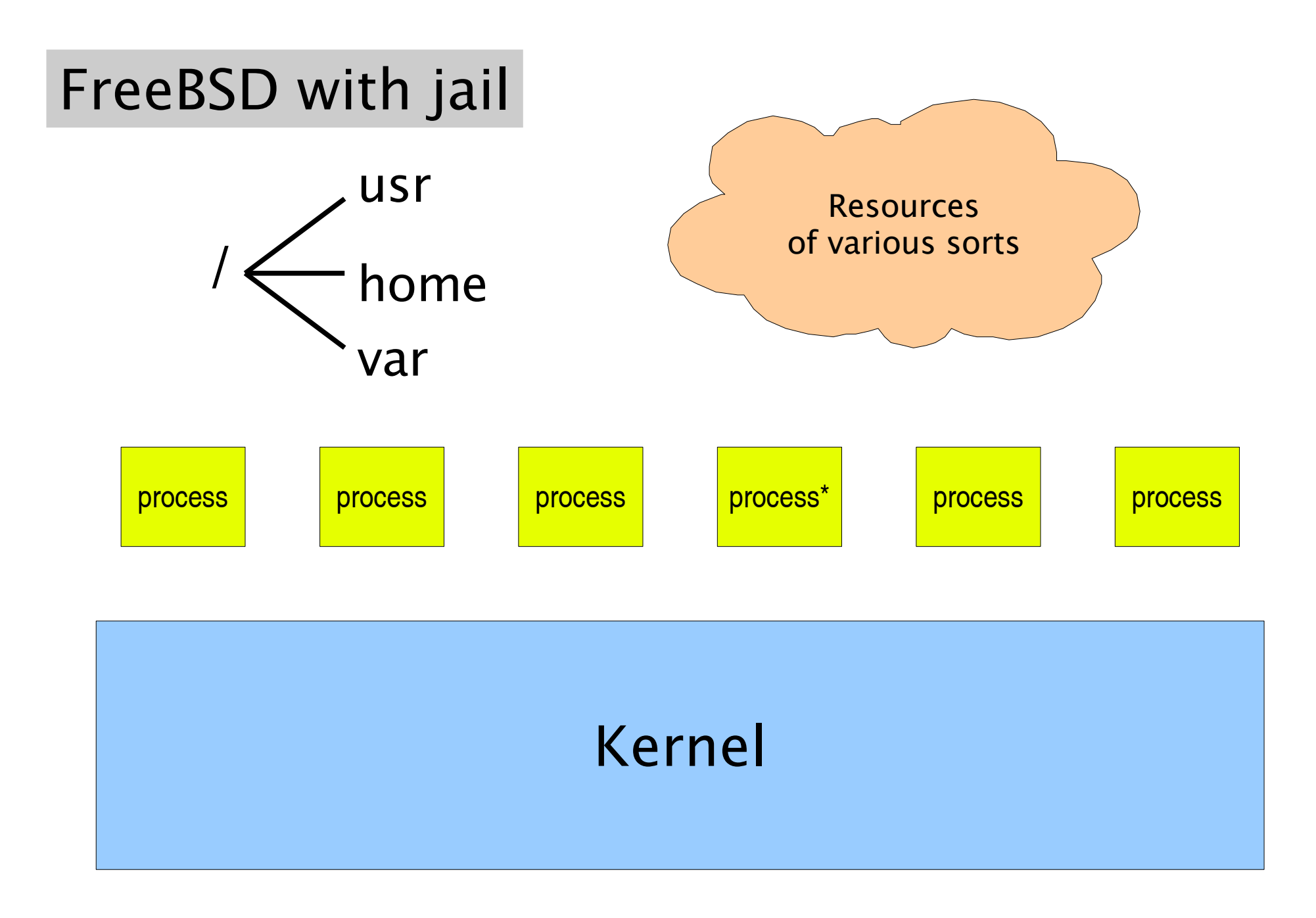

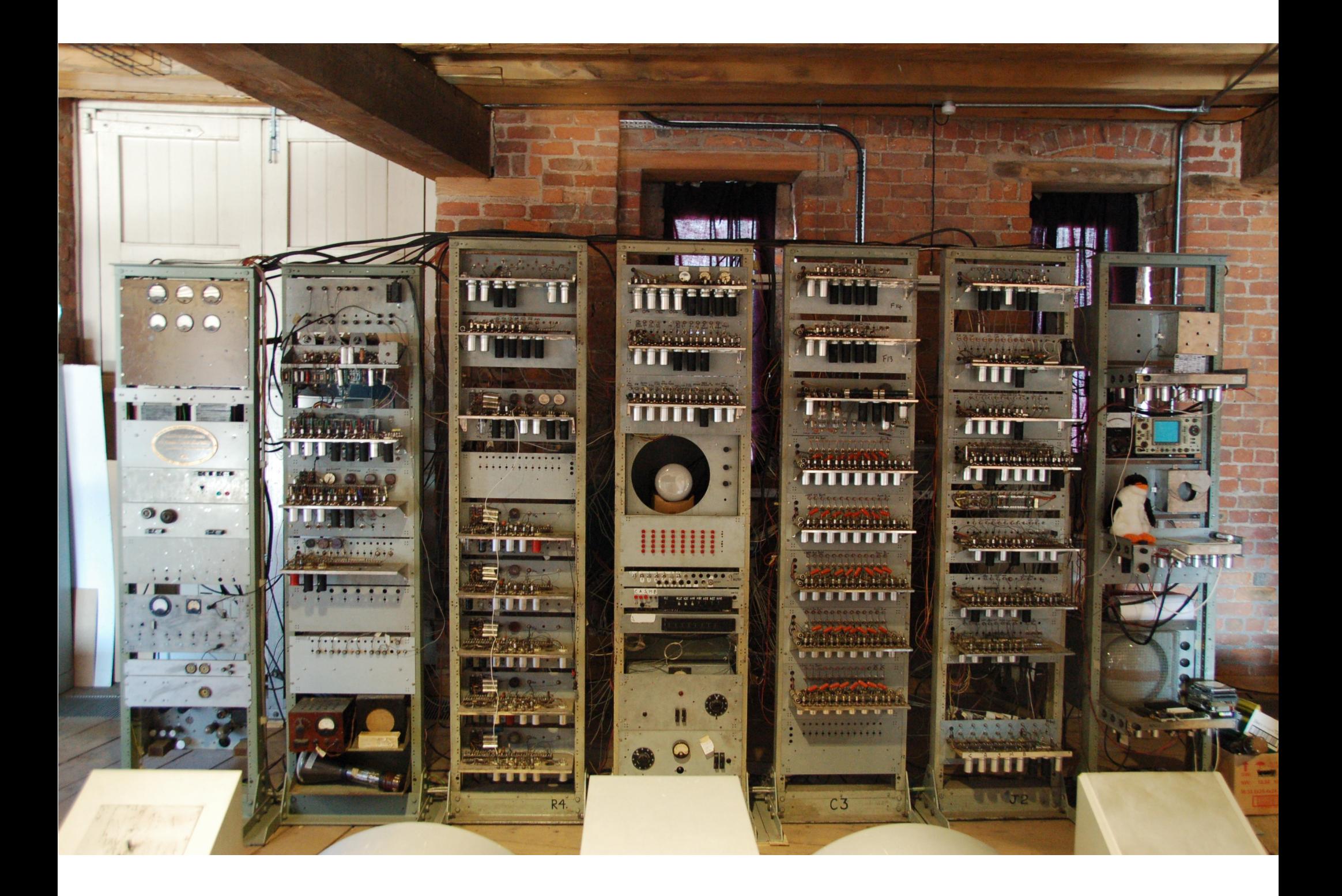

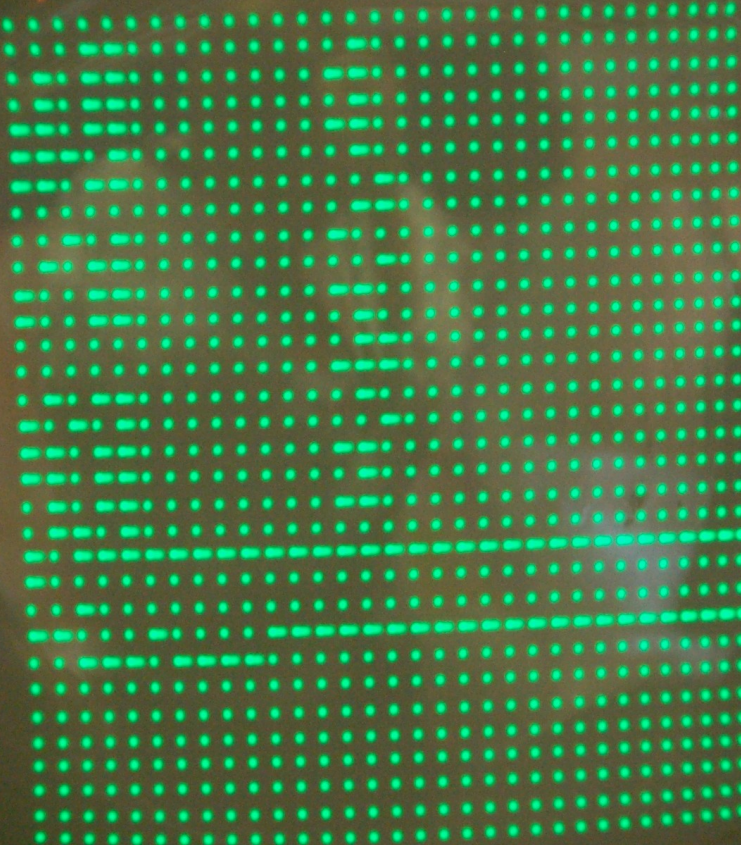

n

error = priv\_check\_cred( cred, PRIV\_VFS\_LINK, *SUSER\_ALLOWJAIL*); if (error) return (error);

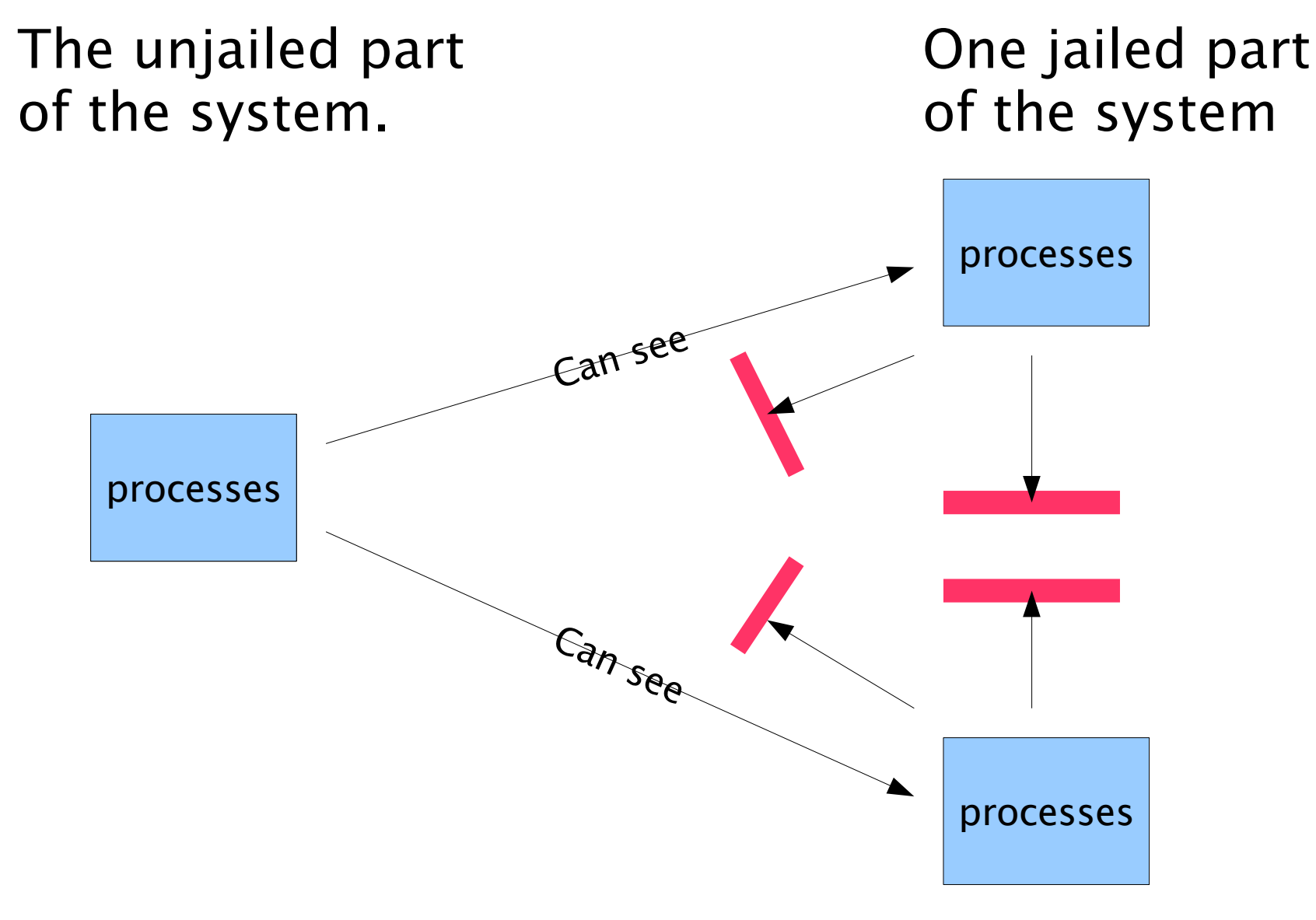

Other jailed part of the system

### First jail

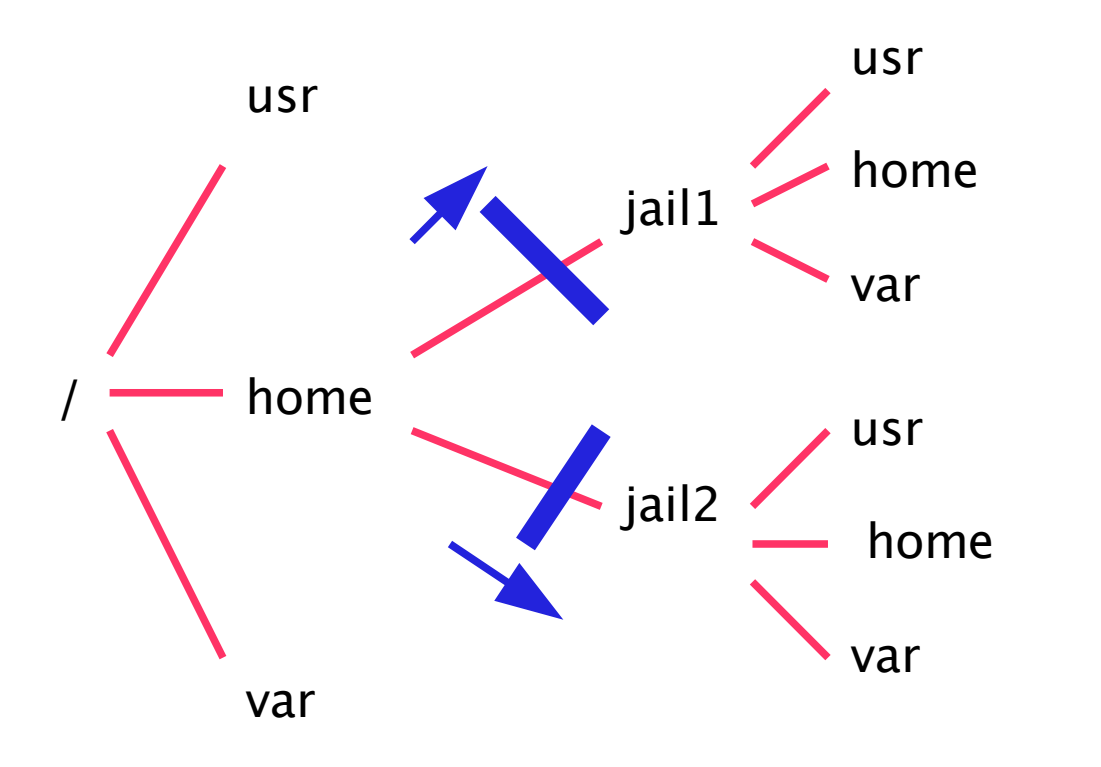

## Second jail

fxp0 10.0.0.1 fxp1 192.168.1.1 lo0 127.0.0.1 10.1.0.1 10.1.0.2 10.1.0.3 First jail Second jail Corner cases:

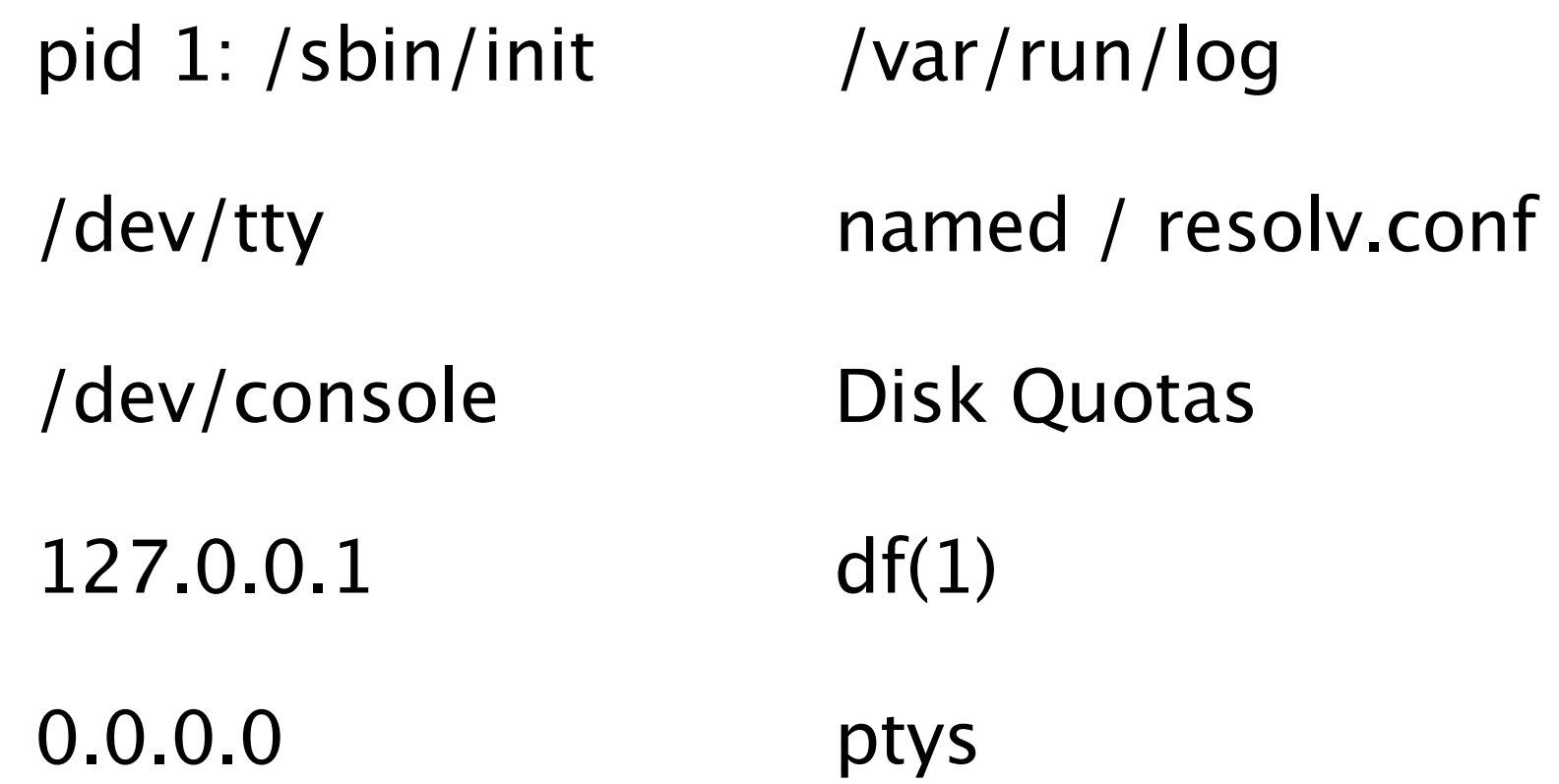

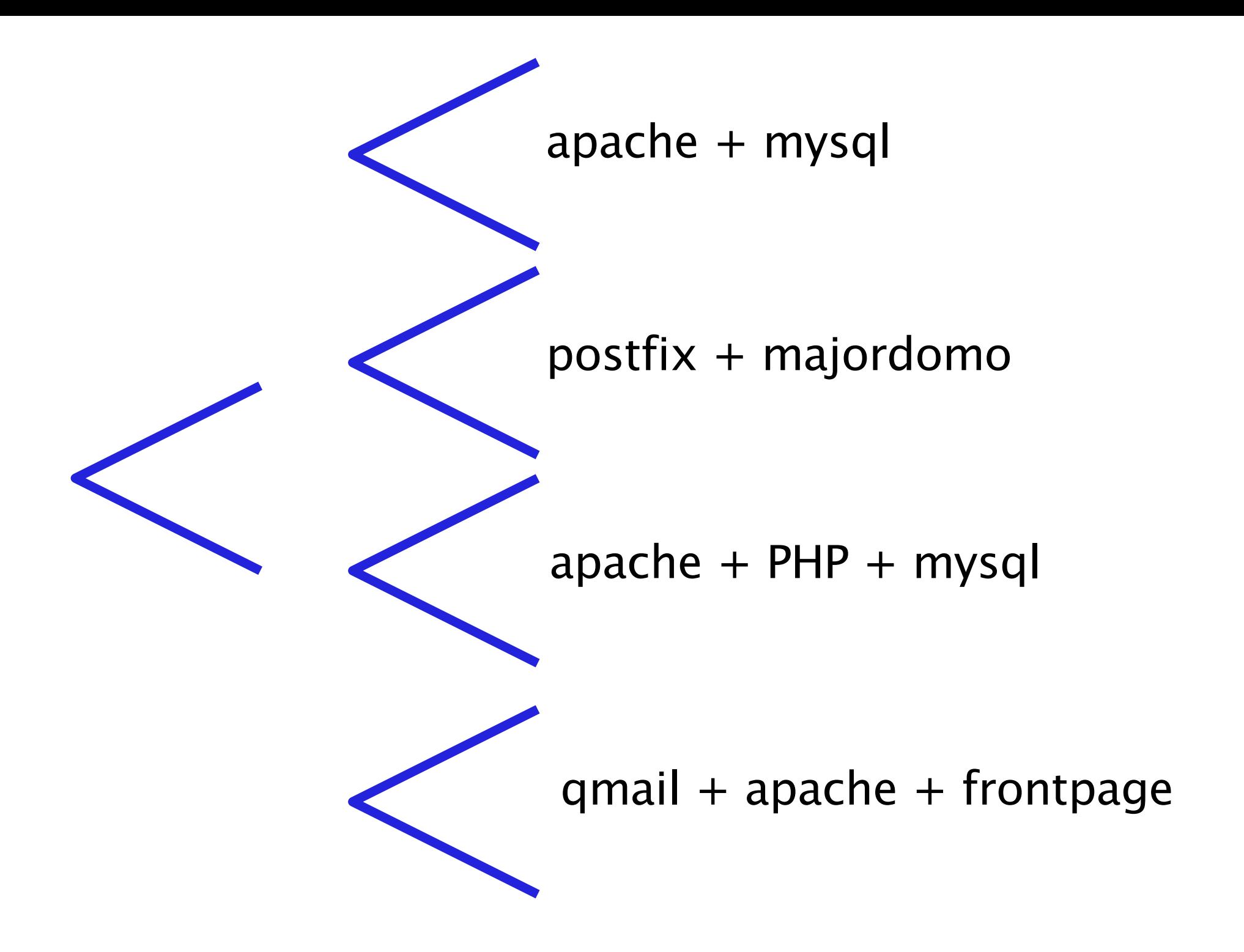

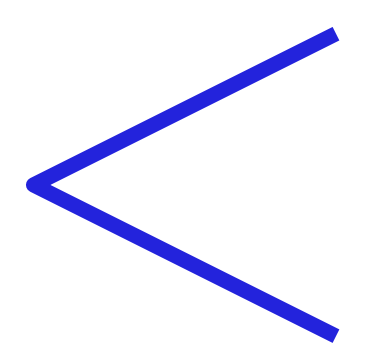

apache webserver lousy php scripts

When attacked: Take computer offline Boot CD-ROM Reinstall from backup Give up finding bug Restart machine

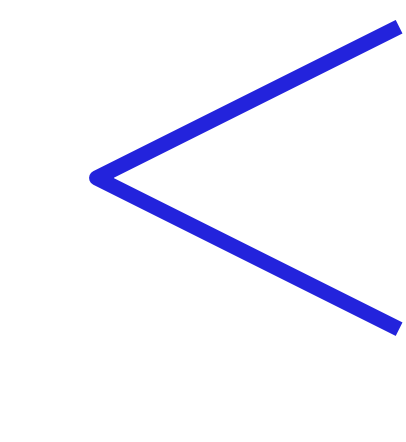

apache webserver lousy php scripts

### When attacked:

Spy safely on attacker, find bug Make backup copy of jail/evidence Nuke jail Recreate jail from backup Fix bug Start jail

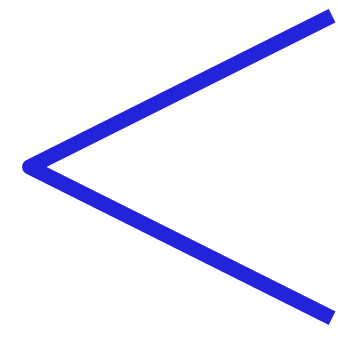

apache webserver lousy php scripts

.../webserver backup.tar

good cop process:

while (1) if jail contents is OK sleep 5 else blow away jail start new jail

Things people do with jails:

```
"I don't trust this script"
# jail / myhost 127.0.0.1 sh configure
```
"Only see one of my addresses" # jail / myshost 10.2.3.1 inetd

"Don't talk to anybody at all" # jail / myhost 127.0.0.2 make install Common mistake in contemporary products: Only two levels of trust available: User  $($  = ruin the users files) Administrator  $(=$  ruin the entire system) Missing: Untrusted  $(=$  don't ruin anything)

Computer Security IgNobel price suggestion:

Windows Vista:

"Programs named setup\*.\* or *install\**.\* gets Administrator priviledge."

What I learned from jail:

People love lousy virtualization!

They want more of it!

I want this process to have virtualized:  $\Box$  network  $\Box$  Ipv4  $\Box$  Ipv6  $\Box$  IPX  $\Box$  RFC1149  $\square$  interfaces  $\square$  routing table  $\square$  sockets  $\square$  filesystem [indicate root directory] □ SYSV-IPC namespace □ SHM □ MSG □ SEM  $\Box$  uid/gid namespace  $\Box$  disk quotas □ process namespace \_\_\_\_\_\_\_\_\_\_ [other virtualizations]

EuroBSDcon 2007 September 14-15 Copenhagen